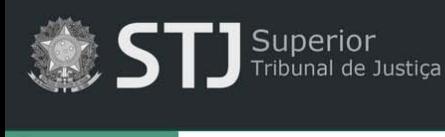

**A** Página inicial

# **Dicas de pesquisa**

## **Orientações gerais:**

- Não é obrigatório o preenchimento de todos os campos do formulário de pesquisa.
- $\checkmark$  Para obter mais precisão na pesquisa, preencha o maior número possível de campos.

### **Campos do formulário de pesquisa:**

- $\checkmark$  **Título** título do documento.
- $\checkmark$  **Autor** autor/autores do documento.
- **Assunto**  assunto do documento. Este campo realiza busca no resumo do documento e nas palavras-chave atribuídas pela equipe técnica da BDJur.
- **Pesquisa geral**  pesquisa em todos os campos e no texto do documento.
	- o Utilize o termo de busca entre **aspas duplas** (" ") para pesquisar pela expressão exata. Exemplo:

#### "pregão eletrônico"

A utilização das aspas no termo "pregão eletrônico" retornará documentos que contenham a expressão exata incluída entre as aspas, evitando resultados que contenham as palavras *pregão* e *eletrônico* separadas.

o Utilize o operador booleano **NOT** para excluir termos da expressão de busca.

#### eleição NOT juiz

Recupera todos os documentos que contenham a palavra *eleição*, exceto aqueles que contenham também a palavra *juiz*.

o Utilize o operador booleano **OR** para recuperar documentos que contenham qualquer uma das palavras da expressão de busca.

#### prisão OR presídio

Recupera documentos que contenham somente a palavra *prisão*, ou somente a palavra *presídio*, ou ambas.